## Download Adobe Photoshop 2021 (Version 22.0.0) Registration Code Windows {{ New! }} 2022

Installing Adobe Photoshop is relatively easy and can be done in a few simple steps. First, go to Adobe's website and select the version of Photoshop that you want to install. Once you have the download, open the file and follow the on-screen instructions. Once the installation is complete, you need to crack Adobe Photoshop. To do this, you need to download a crack for the version of Photoshop that you want to use. Once you have the crack, open the file and follow the instructions to apply the crack. After the crack is applied, you can start using Adobe Photoshop. Be sure to back up your files since cracking software can be risky. With these simple steps, you can install and crack Adobe Photoshop.

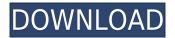

To calculate the overall star rating and percentage breakdown by star, we don't use a simple average. Instead, our system considers things like how recent a review is and if the reviewer bought the item on Amazon. It also analyzed reviews to verify trustworthiness. With all of the various new features, it is easy to tell that photographers and photo enthusiasts enjoy Photoshop more than just a professional developing Dream Machine. The more features you see, the more familiar it is to you and the easier it will be for you to figure out how to use them. A basic understanding of how a feature can be used is all that is required. For digital photo editing, that means that the primary tool features and techniques of Photoshop include: 1) Corrections; 2) Adjustments; 3) Selections; 4) Batch processes; 5) 3D; 6) Memory, and 7) A New and Improved Photoshop for iPad. The Photoshop Sketch app seems to be the product of the same team of Photoshop engineers that worked for the new Photoshop CC. This App is like a number of others that are available for the Apple iPad. They are designed to add functionality to the Apple iPad in areas of painting, sketching, and drawing. The iPad Pro and Adobe Photoshop Sketch seem to work great together. Are we the only ones that have a hard time using the sketch pad? I have used the light pencil for sketching out things when I was younger. I had the 1960's era dental x-rays and I used them to sketch out the over-exposure of teeth in various shades of grey. I started doing it in gray as soon as the box was opened by snapping my finger and then using my fingertip to move the metal towards the desired shade. This process was fun and I'd do it until the film was spent. Then I'd return the box to the cabinet, where I discarded it. Now I think it has been a lot of fun to get young students to do a similar thing. It seems like the art department has added a new way to teach a new generation.

## Adobe Photoshop 2021 (Version 22.0.0)Product Key Full Product Key For PC [32|64bit] 2023

As you can see, layers are one of the most powerful features of Photoshop, and the **Create a New Layer** function is exactly what it sounds like—it lets you produce results more quickly and often more

precisely. By selecting objects and comping them together, you can desaturate one set, replace it with a better set, or swap it with a set of another object of the same type. As you add new objects, you can keep your previously added ones in place, or you can move them up and down, hide them or delete them entirely. What It Does: The Burn tool uses a variable brightness and contrast to give your image a one of a kind appearance. This will take a good while to perfect! But once you have it down, it is pretty spectacular. The Gaussian blur tool smooths out the edges of your photos, making them appear much sharper. Use the Grain Type tool to take a random pattern from your image and apply it to the edges of your image. The result will look like an image that's been run through a wood-splinter. Experiment to see what happens! This document hopes to be a simple answer for anyone trying to decide which software is the best for their needs. For maximum strength, our recommendations are Mac or Windows. Beyond that, you'll notice more recommendations on Adobe Snap. Sometimes people prefer to work in a light room with a low-angle light to capture their subject with a shallow depth of field. This is fine when capturing as a single photo, but for the best results in a series of images, you need to get in close to your subject. Photoshop has an auto-focus setting that will do just that, and the *Depth of Field* feature lets you manipulate the shape of your bokeh to emphasize one area of your image or blur everything out. Even with a fixed aperture, you can still set the camera to focus at different points of the depth of field. This lets you set a different focus point depending on where or what you are photographing. e3d0a04c9c

## Download free Adobe Photoshop 2021 (Version 22.0.0)Keygen For (LifeTime) With License Code For PC X64 2023

The new Layer Complement feature allows you to edit or individually control the visibility of multiple layers within one layer group. You can edit the amount of overlap between two layers, while retaining individual editing controls for each group of layers. You can now place two objects on top of each other by using the NEW LAYER GROUP ADJUSTMENT window to edit the relationships between layers. Use the FILL and STROKE tools to create straight or curved paths. You can now invert strokes instead of paths and use the much faster new search modes for both selected and fill or stroke. The new Multi-screen workflow gives you the ability to work on multiple canvases simultaneously in one working session. Combine multiple canvases into a new document window as a composition and then apply your existing adjustments to the entire group. Share any individual canvas with a client directly from within Photoshop, or lock the entire canvas to keep others from tampering or overwriting your work. The new tool Panel lets you copy, paste, and browse your canvas many times over without ever having to re-parent your canvas. Bring any chart into a canvas and work directly with the chart layer as a vector object. Use the WINDOW RESIZE feature to see your floating tools alongside your canvas window instead of the workspace There is a new XML-based Affinity settings format for creating profile-specific settings. The new Affinity lets you create preferred settings based on preferences, and it can be used to apply settings to all, selected, or linked layers. The Measure panel now has control over snapping to grid layers, and it is also possible to lock or unlock the snapping for individual grids. Create custom profiles based on the Incoming Workflow and save them in the new Profiles panel. You can now reset the individual properties for multiple attributes for all layers simultaneously. Instead of dragging multiple copies of a layer, it is now possible to drag a layer and its attributes.

neon font photoshop free download nik collection photoshop 2022 free download nik collection photoshop 2022 download nik collection

photoshop cc 2017 free download nik collection photoshop cs6 free download with crack nik collection photoshop cc 2015 free download nik collection photoshop cc 2018 download free nik collection photoshop cc 2019 free download photoshop 23 neural filters download neural filters in photoshop download

It's time for Photoshop to bring that same energy and focus to keeping up with the workflows of the future. Openness and collaboration have been core to the web's success, and I believe they will continue to be the basis for our success. In that spirit, let's look at the new features coming in 2021. You'll notice that we're going backwards in time: adoping a new workflow to speak to the world of the 2030s, inspired by the new future of the web. But today it's just one tool among many. In today's world, we need to get beyond considerations of whether Photoshop is your best tool to the fact that the web of the 2030s requires a collaborative design process. In the future, a person doesn't need to own all the tools in a traditional design workflow. It's not the old days of photographers sending slides of each incremental step in a process to a single editor who would patch together a final product. Instead, our design work takes place in visual collaboration environments that are a hybrid between traditional desktop tools and an immersive web view. The way that they use design software and visual collaboration is still evolving. And so is the way we design. Adobe Photoshop Elements 14 program is an alternative to traditional Photoshop. It is a graphic editor for photographers and hobbyists. It contains most of the features of the professional version but with lesser features and a simpler user interface. One of the best new features from Photoshop is the new Image Create feature. As a fast and efficient way to composite your favorite images, you can bring the perfect look and feel to your designs and projects with this new feature. It allows you to add any number of images to an existing composition in a matter of seconds.

A layer is the fundamental unit of a Photoshop project. It's not just a color

that is always visible. It's an image that is spread throughout a project. With layers, we can move portions of the image as a whole and see a visual representation of that portion in the rest of the image. We can adjust the color of a layer, lock it so the changes cannot be undone, adjust its transparency, adjust the color of adjacent layers, and much more. The images in this book are very simple. You'll see and learn the techniques we use to create them in simple projects. If you want to start using the full power of Photoshop, then you can create your own projects and explore more advanced features until you're comfortable working on Photoshop. Once you're comfortable working on Photoshop, there are a ton of different features to explore. As you become more prolific and powerful with Photoshop, you'll find yourself working with different tools and their features and you'll find yourself looking for a way to make your images even cooler. I hope this book helps you in your efforts to get the most out of Adobe Photoshop. I'm eager to hear about your experiences with the tools and your ideas on how I can improve this book for your future adventures with Photoshop. Adobe® Photoshop® CC allows you to import, edit, and save any type of image, including photos, illustrations, graphics, and video. It gives you the power to make and edit your own art, while also giving you the flexibility to design your own typographic elements, customize backgrounds, and retouch photos. Photoshop is the leading professional design tool for creative professionals and hobbyists.

https://zeno.fm/radio/memoriesontv-4-crack-serial-11

 $\frac{https://zeno.fm/radio/sigershaders-vray-material-presets-pro-2-6-3-for-3ds-max-2012-2014-x64bit-win-60lp}{-60lp}$ 

https://zeno.fm/radio/intelliscore-polyphonic-wav-to-midi-converter-8-1-crack

https://zeno.fm/radio/policegiri-hindi-1080p-hd-hindi-movie

https://soundcloud.com/acfranerat1975/x-plane-777-worldliner-cracked

https://soundcloud.com/etdiegusmo1975/steinberg-h2o-driver-64-bit

https://soundcloud.com/diarichtidi1979/easy-lingo-windows-7-64-bit-free-download-english-arabicrar

https://soundcloud.com/acfranerat1975/remove-wat-v2252-windows-7-activationrar-2

https://soundcloud.com/diarichtidi1979/chess-informant-125-pdf-download

https://soundcloud.com/acfranerat1975/photograv-30-torrentzip

https://soundcloud.com/nikysengrn/biosagentplus-with-license-key-torrent

https://soundcloud.com/skhonatiuhtih/winqsb-3-0-para-windows-7-64-bits

https://soundcloud.com/ditsiedieylav/iclone-motion-pack

https://soundcloud.com/acfranerat1975/sims-4-naruto-mods

https://zeno.fm/radio/bend-tech-pro-cracked-rar-12

There is a huge choice of different layers, blending modes, and various filters are available to help you make complicated and beautiful photos. The software is very useful not only for desktop users, but filmmakers, web designers, and bloggers will benefit from it in the near future. Photoshop CS4 is available in the Adobe CS download which can easily be installed, updated, integrated or compared to the previous version of the software. Adobe Photoshop is mostly used to edit and create images and sometimes used in a few other areas such as photo retouching, image editing, and texture creation. Photoshop can be used on macOS and Windows version. It is powerful and most users have learned it at least by heart. It is one of the most widely used designs software on the planet. Its use has spread and it is used for the creation of photos, videos, and 3D projects. To travel and uncover more details about the world, one also trips in reality—photography to name it. And that's why when flight is in the air, It becomes easier for people to take snapshots which are a part of their constant dream. To make sure you can get the same out of your photos, you have to apply the right tools and techniques which offer the best results. The list of the top 10 Photoshop tools is given in order to acquire the perfect and authentic shots of anything. The list commences with the simplest and ends with the most advanced tools and techniques. After we have explored what Photoshop is, Now you know what Photoshop video editors are. They are professional video editing tools, used to edit videos, edit photos or clean up photos. Full image compression formats

 $\frac{https://sourav.info/wp-content/uploads/2023/01/Mixer-Brush-Download-For-Photoshop-NEW.pdf}{http://howtohousetrainapuppy.net/wp-content/uploads/2023/01/Brush-Set-For-Photoshop-Download-HOT.pdf}$ 

https://mentoring4good.com/wp-content/uploads/2023/01/kaelelf.pdf

http://saturdaysstyle.com/wp-content/uploads/2023/01/talmari.pdf

 $\underline{https://kuudle.com/adobe-photoshop-2020-version-21-download-free-activation-code-with-keygen-pc-windows-x64-hot-2022/$ 

https://trendmicroinstall.com/wp-content/uploads/2023/01/casocons.pdf

http://efekt-metal.pl/?p=1

http://green and white challenge.com/photoshop-cc-2015-version-17-download-free-license-key-64-bits-updated-2022/

 $\frac{http://sendhwapublicschool.com/download-free-adobe-photoshop-2021-version-22-0-0-torrent-activation-code-64-bits-2022/$ 

https://www.happyanni.com/2023/01/01/download-photoshop-free-full-version-windows-10-extra-qual itv/

https://3net.rs/wp-content/uploads/2023/01/warwdars.pdf

https://dutasports.com/filter-liquify-photoshop-download-top/

 $\underline{https://xtc\text{-}hair.com/adobe\text{-}photoshop\text{-}2021\text{-}version\text{-}22\text{-}1\text{-}1\text{-}download\text{-}with\text{-}key\text{-}pc\text{-}windows\text{-}3264bit\text{-}20}}{22/}$ 

https://holytrinitybridgeport.org/advert/photoshop-x4-free-download-best/

https://cleverfashionmedia.com/advert/photoshop-free-download-fonts-new/

https://paintsghana.com/advert/free-trial-version-adobe-photoshop-7-0-download-top/

https://www.top1imports.com/2023/01/02/does-photoshop-cost-money-to-download-link/

https://bettingsportsreview.com/download-ukuran-foto-photoshop-portable/

https://www.accademianauticacamform.it/adobe-photoshop-7-0-download-with-serial-key-filehippo-\_\_link /

https://rootwordsmusic.com/wp-content/uploads/2023/01/barfal.pdf

 $\underline{https://www.mrfoodis.de/wp-content/uploads/2023/01/Photoshop-2021-Apk-Download-PATCHED-1.pdf}$ 

http://propcurrency.org/?p=2431

http://www.cxyroad.com/wp-content/uploads/2023/01/gregdar.pdf

http://standoutfitness.com/?p=10286

http://vietditru.org/advert/adobe-photoshop-2021-version-22-4-2-download-activation-key-win-mac-20 23/

https://phodulich.com/download-adobe-photoshop-touch-versi-lama-best/

https://www.bountyla.com/photoshop-cc-2015-version-18-crack-with-licence-key-2022/

http://dreamzhunt.com/adobe-photoshop-2020-brushes-free-download-extra-quality/

https://www.ozcountrymile.com/advert/photoshop-2022-version-23-0-license-keygen-x3264-lifetime-release-2022/

http://climabuild.com/photoshop-2021-version-22-3-1-incl-product-key-for-mac-and-windows-3264bit-new-2023/

 $\underline{https://classifieds.cornerecho.com/advert/where-can-i-download-adobe-photoshop-full-version-for-free-better/\\$ 

https://hgpropertysourcing.com/photoshop-cs4-download-keygen-for-lifetime-crack-2022/

https://josefinapapeles.com/photoshop-free-download-without-credit-card-exclusive/

http://saturdaysstyle.com/wp-content/uploads/2023/01/ferack.pdf

http://rootwordsmusic.com/2023/01/02/download-size-of-photoshop-link/

 $\frac{http://www.landtitle.info/wp-content/uploads/2023/01/Download-Apk-Adobe-Photoshop-Mod-HOT.pdf}{https://travestismadrid.top/wp-content/uploads/2023/01/Photoshop-CC-2015-Version-17-Keygen-WinMac-x3264-2022.pdf}$ 

https://shalamonduke.com/how-to-download-and-install-camera-raw-filter-in-photoshop-cs6-verified/

Using the latest updates released by the team, we have designed some features to ease your workflow and reduce the input of high-level instructions during the designing process. One of the most important elements is increasing the performance of overall individual editing operations when working on layered PSD files. Continuous efforts are being made to bring the coolest features to the newest version of Photoshop CC. This time, Filters and Fill coordinate are updated to improve the workflow. You can also explore the different ways of

visualizing images using several filters in the new release of the software. Designing is never an easy task as there is a need to plan every bit and every detail to bring out the best. But designing in the digital era is even tougher, as we have to design a picture in such a way as to make it look realistic and appealing. There are many software packages in the market, but every software package comes with its unique features. What makes Photoshop so special is its powerful features coupled with the tag-able layers and features like Vectors and Gradients. The Photoshop workflow can be easy and simple, but still delivering highly professional results. As always, my personal favorite new features in Photoshop are those that we as a community will be using more commonly. This includes the improved selection tracking, better integration of the Content Aware Fill, the emergence of intelligent in-image crop tools, and the powerful Shape Layers, all of which have been great tools for the class of photos and graphics that I tend to work with. A lot of time and energy from the community are being brought to this effort, and I'm humbled and grateful to follow in the footsteps of these skilled contributors.